# Bioacústica

Análisis de señales acústicas para su aplicación en ciencias biológicas

Lucia Ziegler **Martín Rocamora** lucia.ziegler@gmail.com rocamora@fing.edu.uy

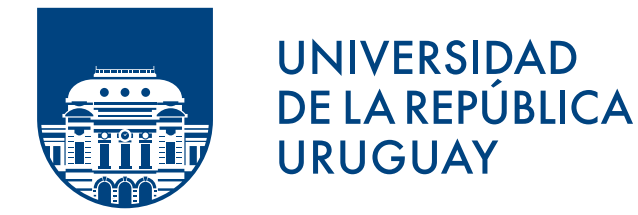

Programa de Desarrollo de las Ciencias Básicas PEDECIBA

Agosto 13, 2021

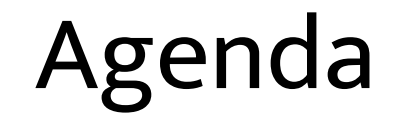

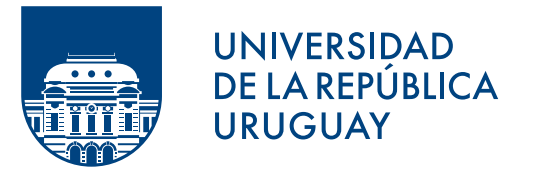

- •Introducción: paisaje sonoro y ecoacústica
- Componentes del paisaje sonoro
- Herramientas: Indices acústicos
- Procesamiento por "lotes"

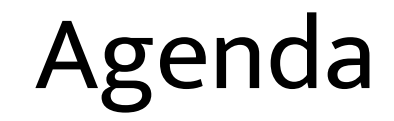

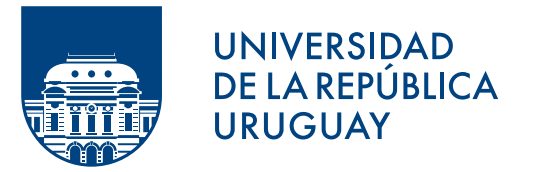

•Introducción: paisaje sonoro y ecoacústica

• Componentes del paisaje sonoro

• Herramientas: Indices acústicos

• Procesamiento por "lotes"

**UNIVERSIDAD DE LA REPÚBLICA URUGUAY** 

Obtención de audios

- Manual, típicamente enfocado a especies específicas
- Automático (muestreos pasivos)
	- Cada vez más comunes (económicos)
	- Mayor autonomía
	- Mayor cobertura (temporal y espacial)
	- Registro "objetivo"
	- Reducción del impacto

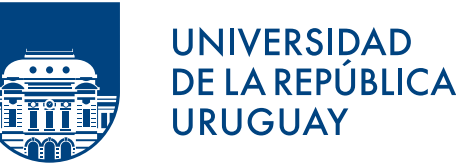

Monitoreo acústico pasivo

- Orientado a especies
	- Podemos usar las herramientas que vimos hasta ahora en el curso
- Orientado a otros niveles de organización
	- Ensambles, comunidades
	- Paisajes, ecosistemas

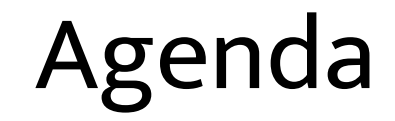

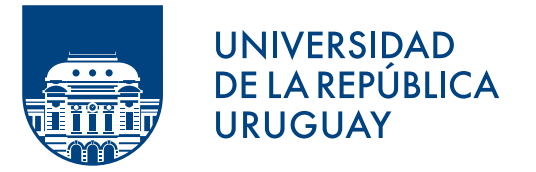

•Introducción: paisaje sonoro y ecoacústica

- Componentes del paisaje sonoro
- · Indices acústicos
- Procesamiento por "lotes"

## Componentes del paisaje sonoro

- Paisaje sonoro: todos los sonidos que son producidos en un paisaje y que representan el ambiente sonoro para animales y personas
- 3 componentes:
	- Geofonías: lluvia, viento, truenos, etc.
	- Biofonías: sonidos naturales de origen biológico
	- Antropofonías (tecnofonías): sonidos producidos por humanos y sus tecnologías

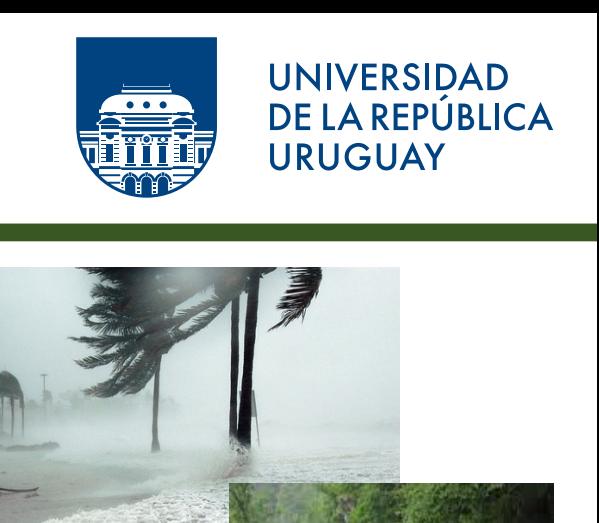

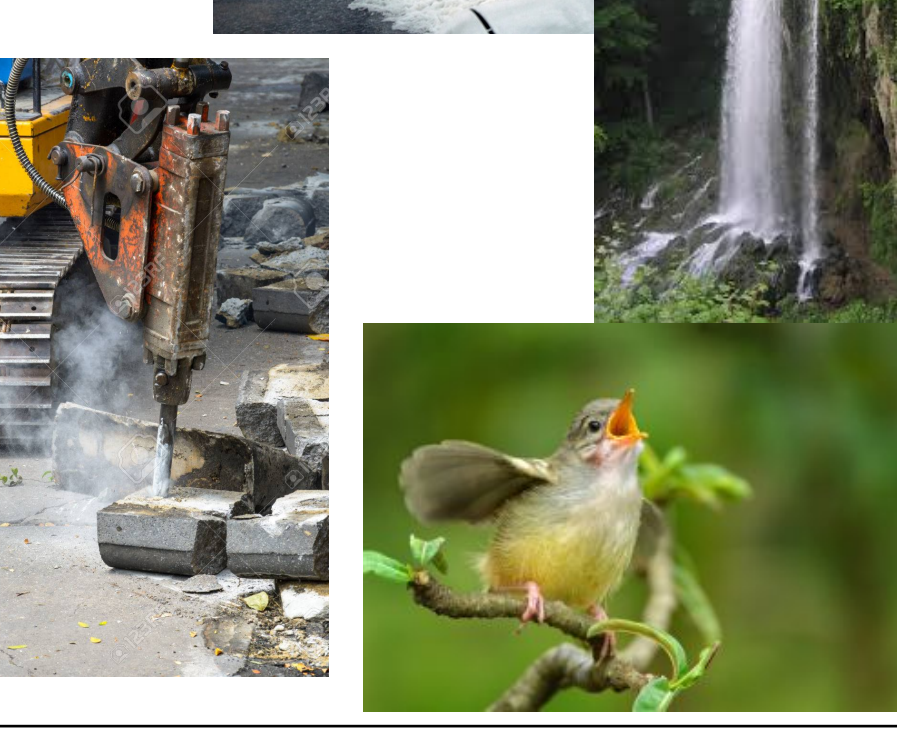

## Componentes del paisaje sonoro

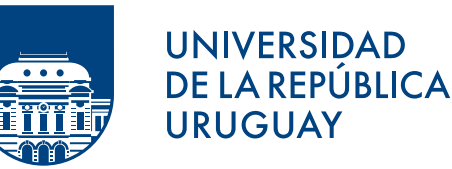

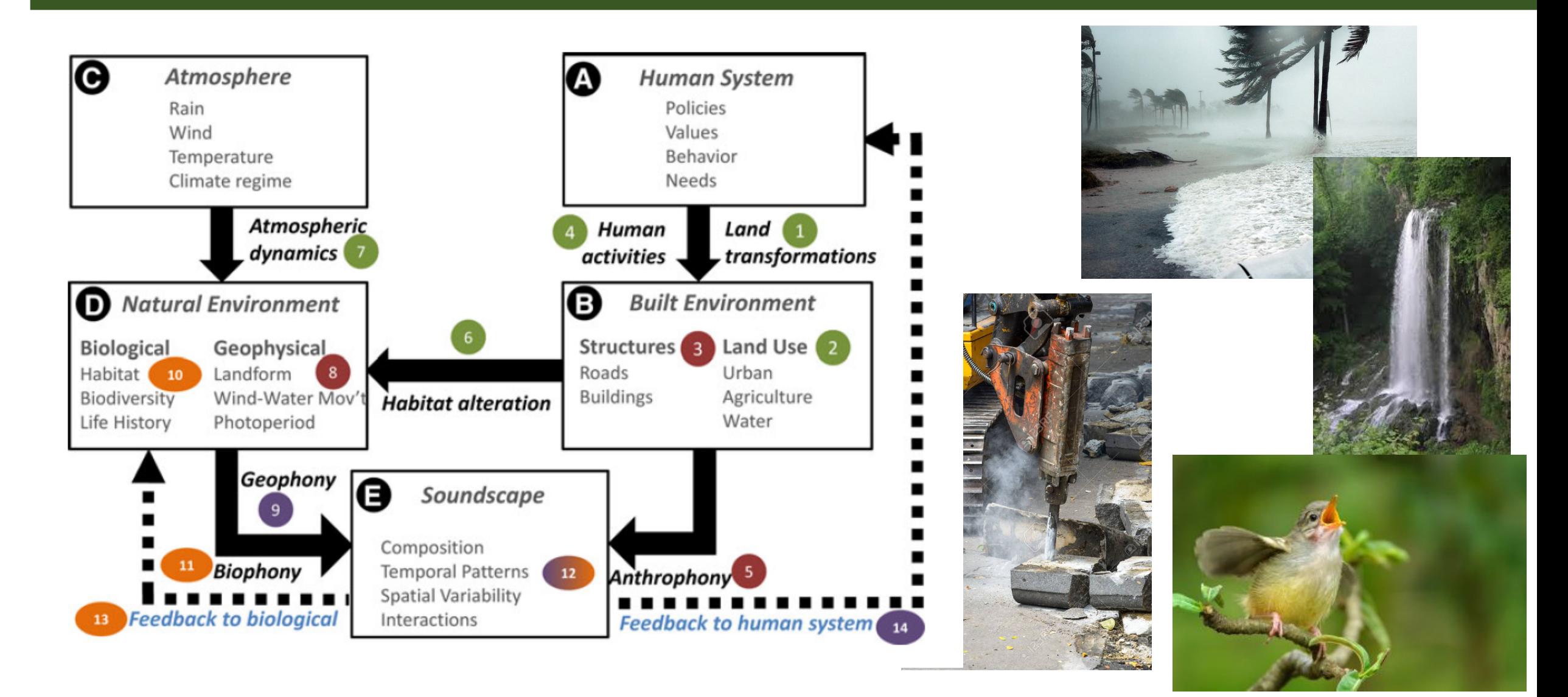

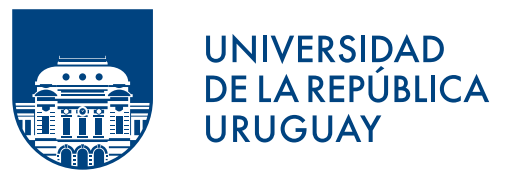

Ecología del paisaje sonoro

- Es más que estudiar el paisaje sonoro
	- El paisaje sonoro es el resultado de procesos que son afectados por la estructura y dinámica del paisaje (geográfico)
	- Pero… cada lugar, habitat, territorio, paisaje y ecosistema tiene un paisaje sonoro asociado, que es como una "huella sonora"
- La ecología del paisaje sonoro tiene el potencial de una herramienta eficiente para describir fenómenos complejos a diferentes escalas:
	- Comunidades, ecosistemas, paisajes
	- Ambientes naturales vs. Ambientes antropizados

## Componentes del paisaje sonoro

**Ecología**

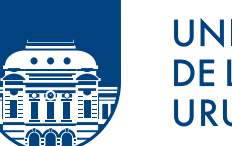

**UNIVERSIDAD** DE LA REPÚBLICA **URUGUAY** 

**Psicología**

Ecología del paisaje sonoro

*Ecología del Espacio:* Escalas espacio-temporales Patrones espaciales Procesos ecológicos Gradientes ecológicos Biogeografía

*Psicoacústica:* Identificación de sonidos Cognición y acústica Percepción humana y acústica urbana

*Ecología del Paisaje Acústico:*

Patrones acústicos espacio-temporales Interacciones entre geofonías, biofonías y antropofonías Conservación del paisaje acústico Monitoreo de ecosistemas

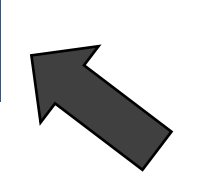

**Comportamient** Comportamien **o**

Comunicación animal Morfología del aparato vocal y auditivo Evolución de sist. de producción de sonido Métodos de registro

*Bioacústica:*

*Ecología acústica:*

Clasificación de sonidos ambiente Estética y valoración de sonidos Taxonomía sonora Vocabulario general

**Humanidades Iumanidades** 

L. Ziegler, M. Rocamora (PEDECIBA) bioacústica de agosto 13, 2021 - Agosto 13, 2021 10 | 33

## Componentes del paisaje sonoro

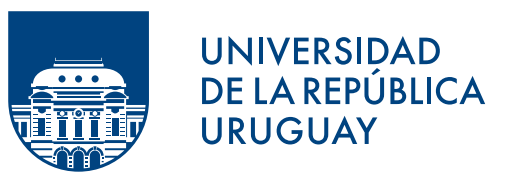

### Patrones a nivel de paisaje

- Geográfico
	- Tamaño y forma
		- Bordes / complejidad
	- Distribución espacial
	- Diversidad, heterogeneidad
- Acústico
	- Patrones de frecuencia
		- Riqueza espectral
	- Patrones temporales
		- fenologías
	- Dimensión espacial del sonido (mapeo)
	- Gradientes de disturbio
	- Interacciones sonoras

# ¿Preguntas?

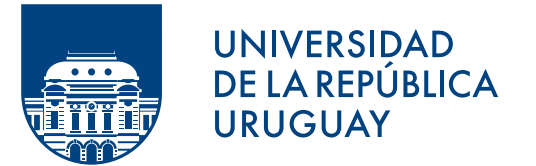

### Herramientas para el estudio del paisaje sonoro

- Registro
- Análisis
- •Integración en el paisaje

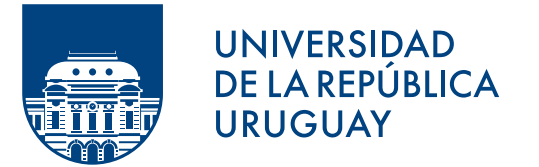

Herramientas para el estudio del paisaje sonoro

- Registro
- Análisis
- •Integración en el paisaje

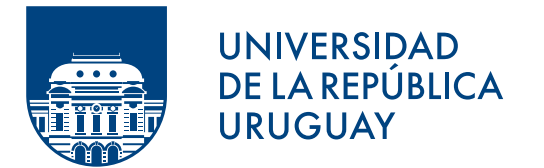

- Fueron desarrollados en forma bastante reciente para estimar la "complejidad" o "diversidad" del ambiente sonoro
- A partir de estos indices se puede hacer inferencias sobrela composición, dinámica y funcionamiento de los sistemas
- A pesar de ser una herramienta "nueva", se han desarrollado una enorme cantidad
- Dos grandes familias:
	- Indices de  $\alpha$  diversidad: intra-unidad
	- Indices de  $\beta$  diversidad: entre unidades

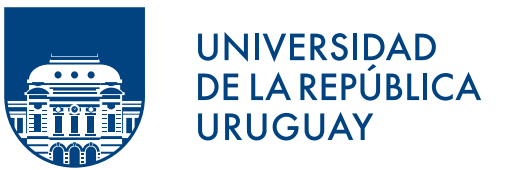

### INDICES  $\alpha$

- Se vinculan a aspectos tales como riqueza (número de unidades) y equitatividad (abundancia relativa) de cada unidad.
	- índices que utilizan la amplitud o intensidad, es decir, la energía acústica;
	- índices que estiman un nivel de complejidad en términos de frecuencia, amplitud, y/o en el eje temporal;
	- índices que tienen en cuenta los tres componentes de un paisaje sonoro (biofonías, geofonías y antropofonías)

INDICES  $\alpha$ 

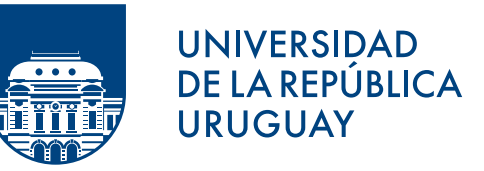

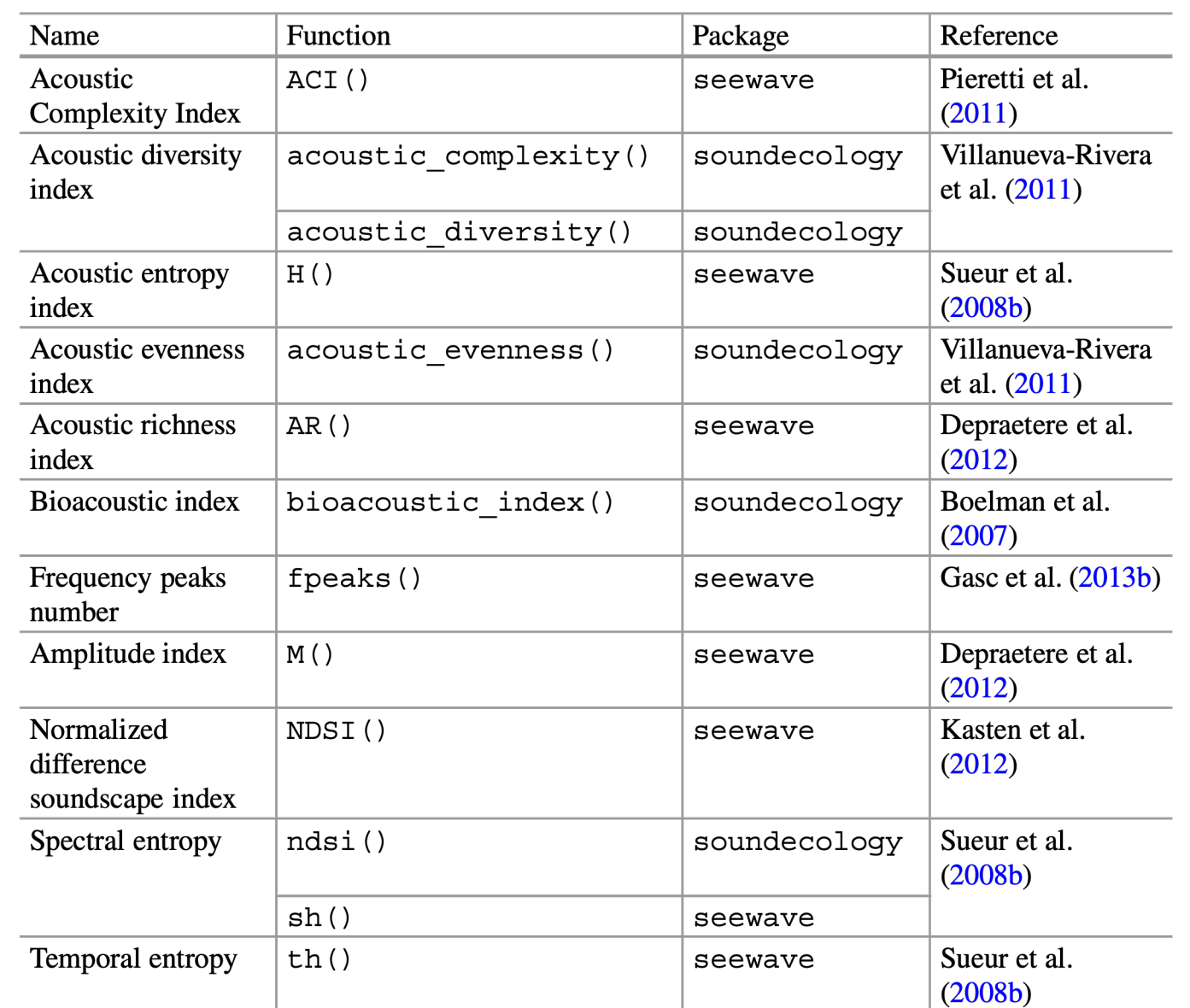

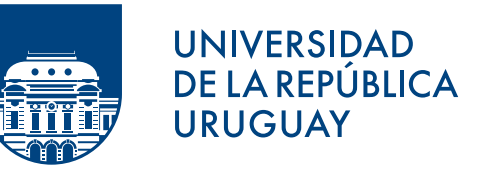

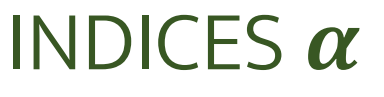

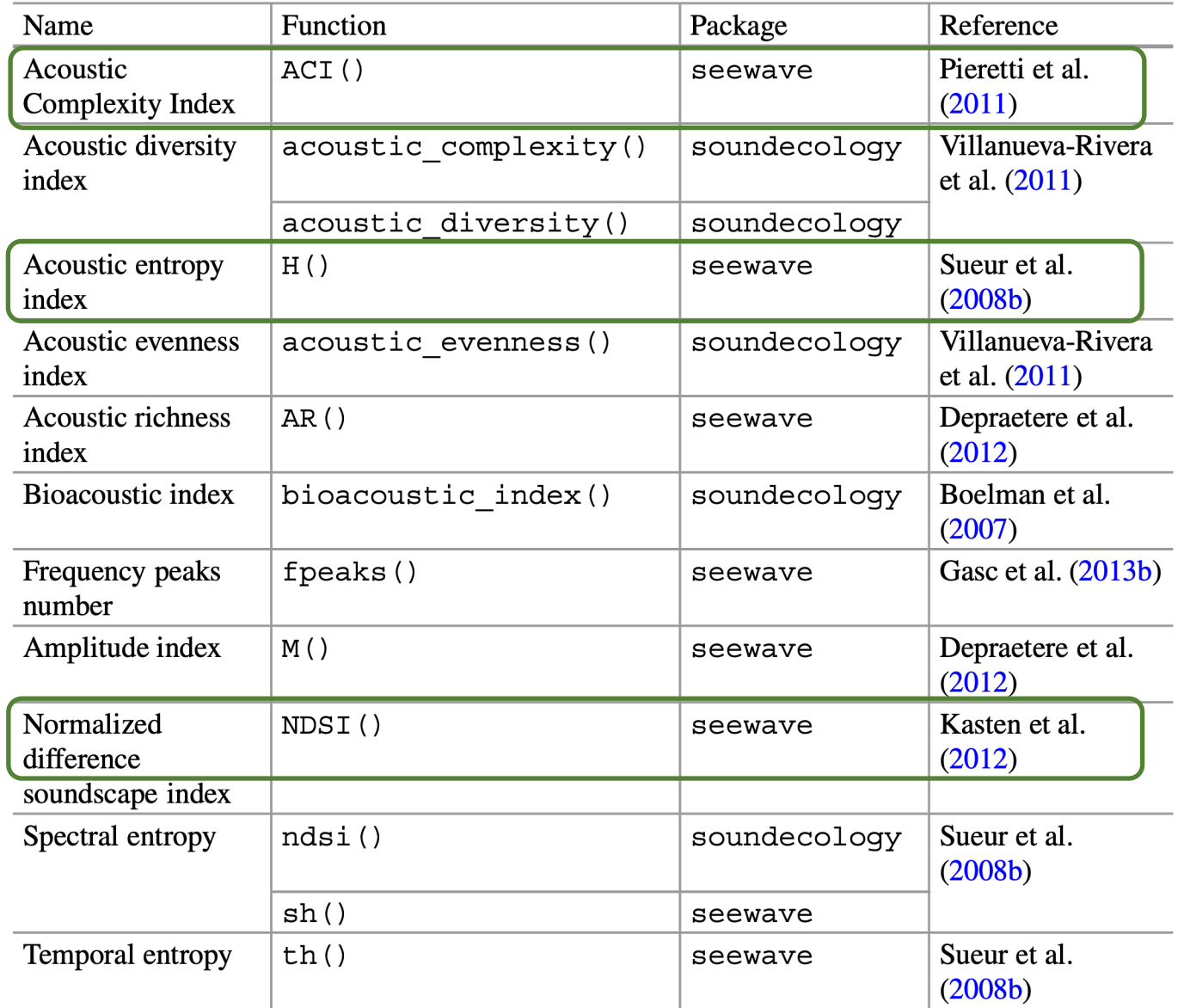

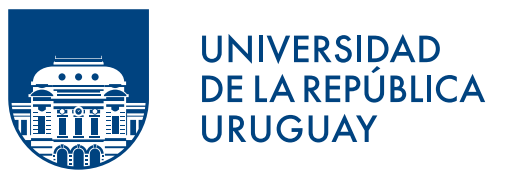

Indice de Complejidad Acústica (ACI)

- contrasta la diferencia de amplitud entre una ventana de tiempo (corta) y la siguiente.
- el ACI es sensible a la irregularidad típica de las biofonías, sobre todo del canto de las aves, mientras que es relativamente insensible al sonido persistente de intensidad constante (eg. insectos, geo y antropofonías).

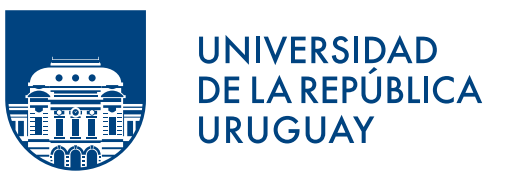

### Indice de Complejidad Acústica (ACI)

```
# cargar los paquetes seewave y tuneR
>library(seewave)
>library(tuneR)
```
# leemos y cargamos el Wave object ejemplo >ejemplo <- readWave("ejemplo.wav") >ejemplo

```
# cálculo del índice
>aci <- ACI(ejemplo)
>aci
```
# podemos "personalizar el índice" aci  $\langle$ - ACI(ejemplo, wl=512, ovlp=0, wn="hanning",  $flim=c(2,8)$ 

aci

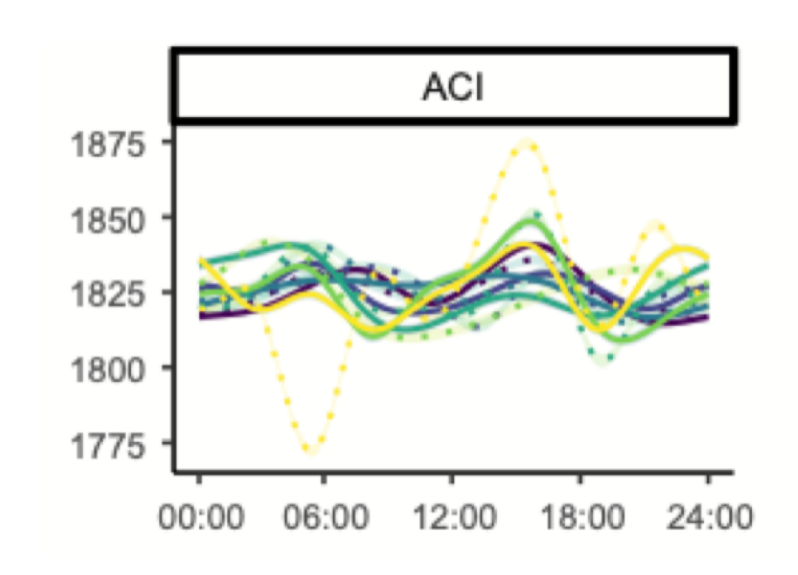

Bradfer-Lawrence et al. 2019 (Methods Ecol & Evol)

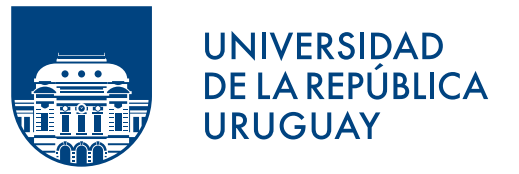

### Indice de Entropía Acústica (H)

```
# cálculo del índice
>h <- H(ejemplo)
>h
```

```
# también lo podemos calcular como el producto de la # 
entropía temporal (H<sub>t</sub>) por la entropía espectral (H<sub>f</sub>)
>ejemplo.env <- env(ejemplo, plot=FALSE)
>mspec.ejemplo <- meanspec(ejemplo, 
                                   plot=FALSE)
>h´ <- th(ejemplo.env)*sh(mspec.ejemplo)
>h´
```
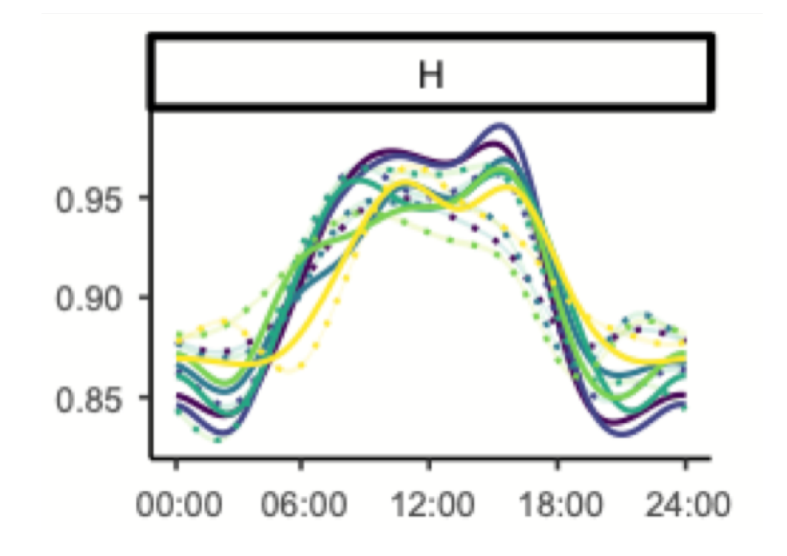

Bradfer-Lawrence et al. 2019 (Methods Ecol & Evol)

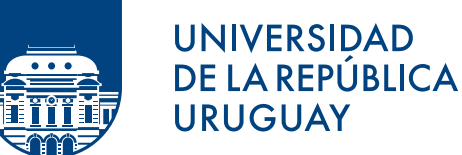

#### Indice Espectral de Diferencia Normalizada (NDSI)  $\frac{0}{1}$  $0.\overline{8}$  $0.6$ # para calcular este índice primero hacemos un "bineado" # del espectro  $0.4$ >sdspec.ejemplo <-soundscapespec(ejemplo, plot=TRUE)  $0.2$  $\circ$ # luego calculamos el índice… >ndsi <- NDSI(sdspec.ejemplo) >ndsi  $1.0$  $0.8$

# … que podemos "personalizar" >ndsi´ <- NDSI(sdspec.ejemplo, anthropophony=1, biophony=1:20) >ndsi´

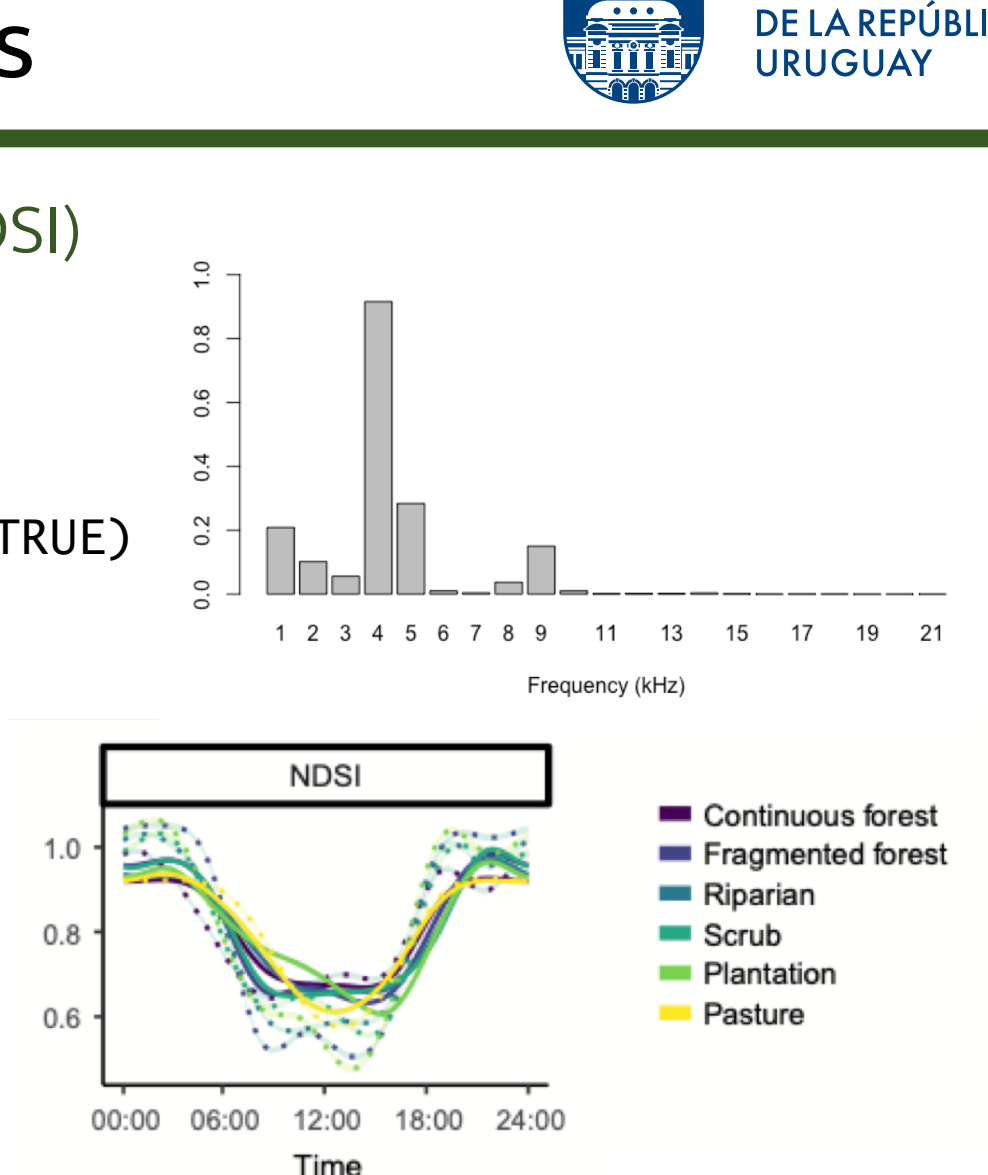

Bradfer-Lawrence et al. 2019 (Methods Ecol & Evol)

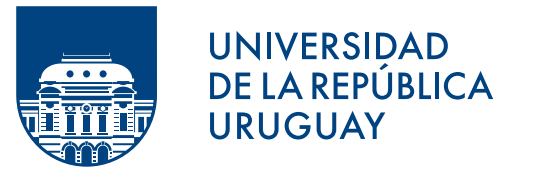

## INDICES  $\beta$

- Se enfocan en estimar la similitud o diferencia entre la colecciones de unidades que se registran en cada sitio.
	- Si bien hay varios índices, su uso es menos extendido que el de los índices  $\alpha$
	- La huella sonora puede variar en distintas dimensiones (temporal, espectral y amplitud) y eso dificulta las comparaciones
	- En general la tendencia es trabajar sobre el STFT promedio de cada archivo, escalando cada espectro promedio por su integral, y calculando la diferencia para cada bin de frecuencia (el bineado tiene que ser el mismo para los archivos comparados).

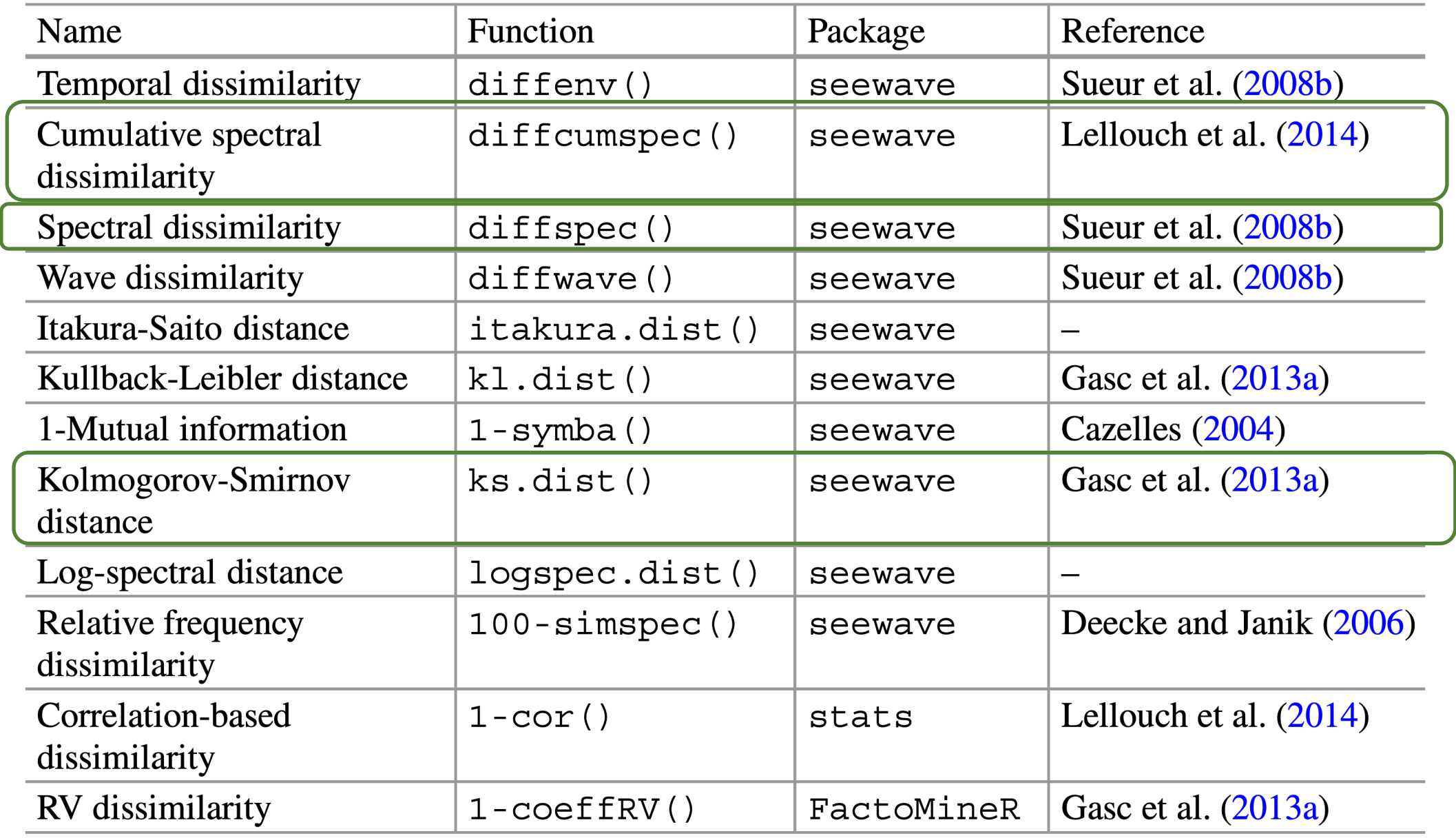

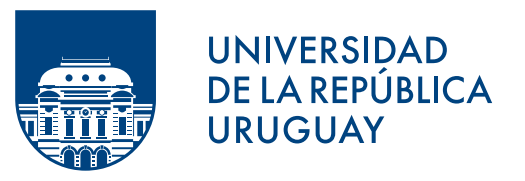

### Indice de Diferencia Espectral (D $_{\rm \theta}$

```
# cargar los paquetes seewave y tuneR
>library(seewave)
>library(tuneR)
```

```
# leemos y cargamos los Wave objects
```
>pas <- readWave("6AM\_pasarela.wav") >taj <- readWave("6AM\_tajamares.wav")

# calculamos meanspec, el espectro de frecuencia # promedio de cada objeto

>pas.mspec <- meanspec(pas, plot=TRUE) >taj.mspec <- meanspec(taj, plot=TRUE) # podemos "personalizar" *meanspec* meanspec(wave,  $f$ ,  $wl = 512$ ,  $wn="hanning''$ , ovlp=0, norm=TRUE)

```
# calculamos el índice
>Df <- diffspec(pas.mspec, taj.mspec,
                  plot=TRUE)
```
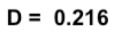

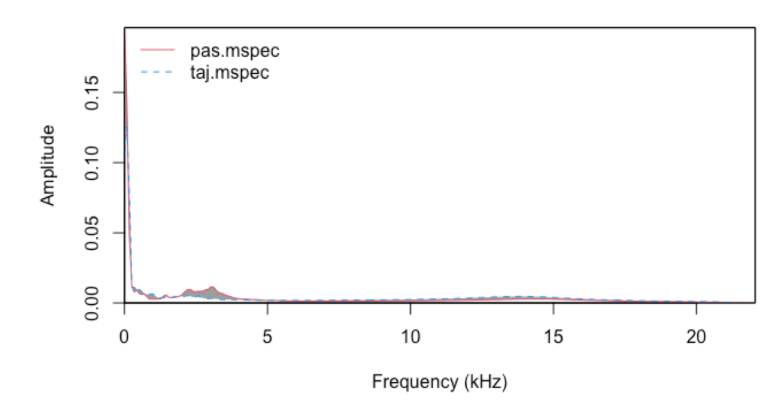

Indice de Diferencia Espectral Acumulada (D $_{c}$ )

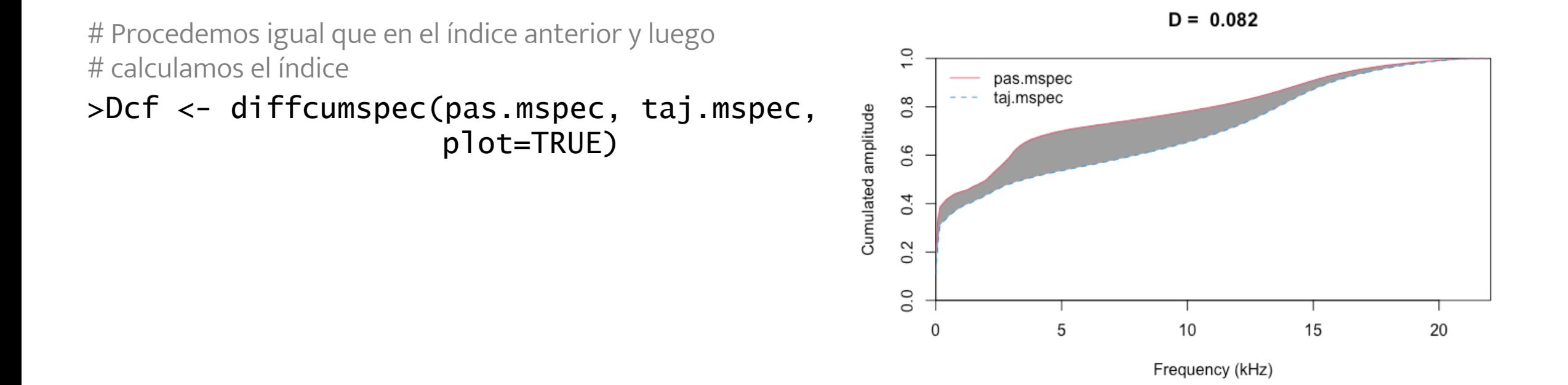

**UNIVERSIDAD DE LA REPÚBLICA URUGUAY** 

Indice de Diferencia Espectral Acumulada (D $_{c}$ )

# Procedemos igual que en el índice anterior y luego # calculamos el índice

> Dks <- ks.dist(pas.mspec, taj.mspec, plot=TRUE)

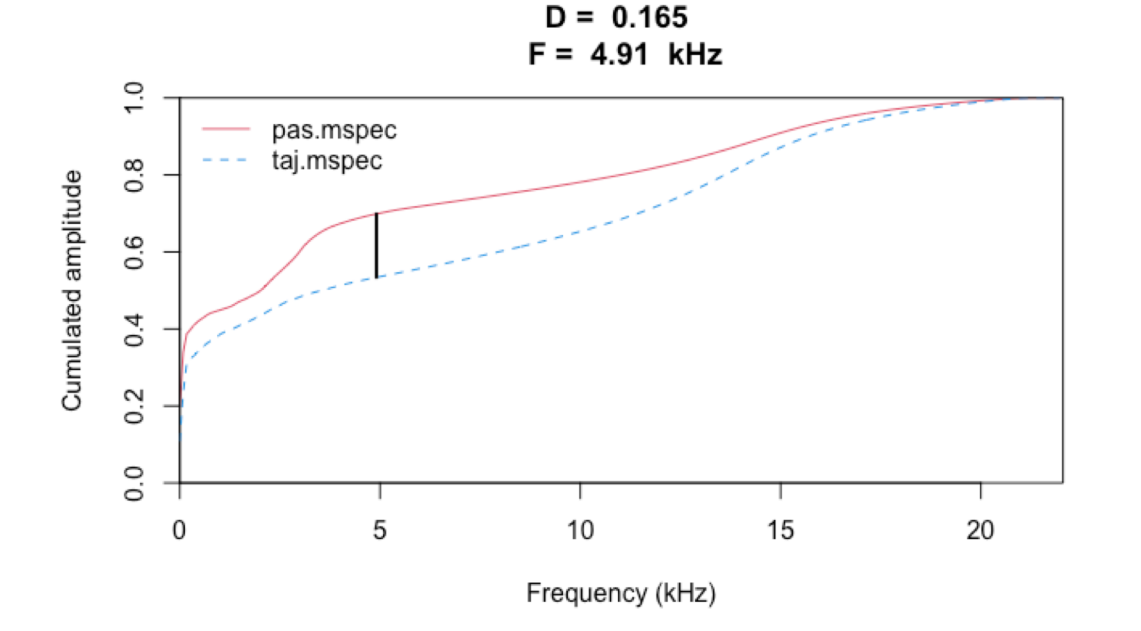

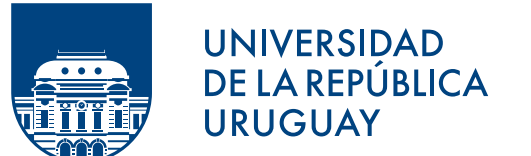

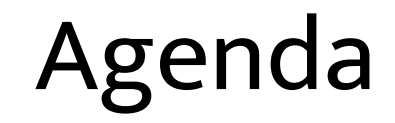

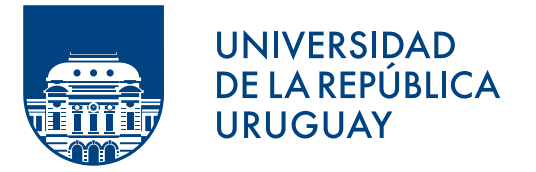

· Introducción: paisaje sonoro y ecoacústica

- Componentes del paisaje sonoro
- Herramientas: Indices acústicos
- Procesamiento por "lotes"

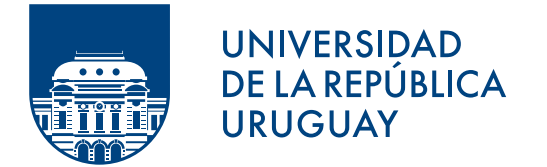

### INDICES  $\alpha$

- Muchas veces precisamos calcular varios índices para comparar, y también hacerlo para varios archivos
- Aquí es donde es muy útil el *batch processing* (procesamiento por lotes)

## Procesamiento por lotes

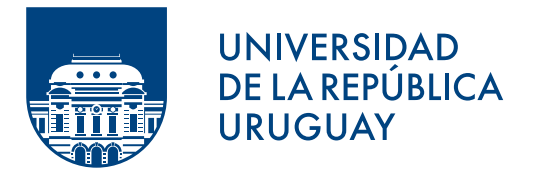

### INDICES  $\alpha$

```
>oldwd <- getwd()
>setwd("~/Dropbox/docencia/curso acustica 2021/clases/clase8/tajamares")
>tajamares <- dir(pattern = "wav$")
#calculamos 5 índices: Ht, Hf, H, ACI, NDSI
indices \leftarrow function(x){
  x \leftarrow readWave(x)return(c(sh(meanspec(x, plot=FALSE)),
            th(env(x, plot=FALSE)),
            H(x),
            ACI(x),
            NDSI(soundscapespec(x, plot=FALSE)) 
  )
  )
```
}

## Procesamiento por lotes

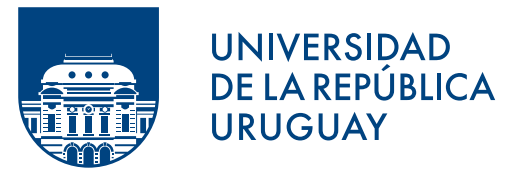

### INDICES  $\alpha$

#Preparamos un objeto (data frame) donde se irán escribiendo #los resultados de la función "indices"

```
>n <- length(tajamares)
>num <- rep(NA, n)
>res.tajamares <- data.frame(Hf=num, Ht=num, H=num, ACI=num, NDSI=num,
                  row.names=files)
```
# y usamos la función en cada espectro promedio con un bucle "for"

```
>for(i in 1:n) res.tajamares[i,] <- indices(tajamares[i])
```
## Procesamiento por lotes

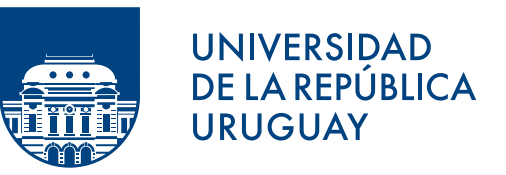

### INDICES  $\alpha$

# podemos ver la tabla con todos los índices

```
>head(res.tajamares)
>res.tajamares
```
# Hf Ht H #tajamares\_20130921\_060000.wav 0.8393682 0.9900436 0.8310111 #tajamares\_20130921\_070000.wav 0.7310582 0.9897976 0.7235996 #tajamares\_20130921\_120000.wav 0.6954713 0.9770823 0.6795327 #tajamares\_20130921\_170000.wav 0.6316979 0.9573749 0.6047717 #tajamares\_20130921\_190000.wav 0.8252178 0.9757501 0.8052063 #tajamares\_20130921\_180000.wav 0.7870982 0.9783860 0.7700858 #tajamares\_20130921\_210000.wav 0.7209183 0.9808744 0.7071303 # ACI NDSI #tajamares\_20130921\_060000.wav 148.9183 0.4035317 #tajamares\_20130921\_070000.wav 154.6593 0.4239623 #tajamares\_20130921\_120000.wav 153.8542 0.7473321 #tajamares\_20130921\_170000.wav 201.6989 0.4677648 #tajamares\_20130921\_180000.wav 148.4734 0.6587256 #tajamares\_20130921\_190000.wav 155.6476 0.7847246 #tajamares\_20130921\_210000.wav 180.5695 0.9488619

## Referencias

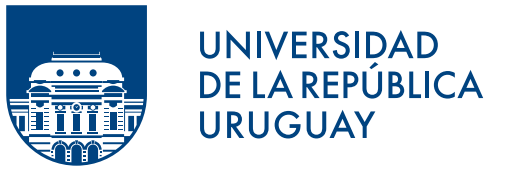

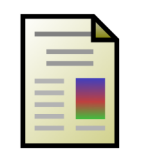

J. Sueur, Sound analysis and synthesis with R. Springer, 2018. Cap. 16